Centre<br>de services scolaire<br>des Hautes-Rivières <sup>lautes-Rivières</sup><br>Québec **El El** 

1

## **INFORMATIONS IMPORTANTES**

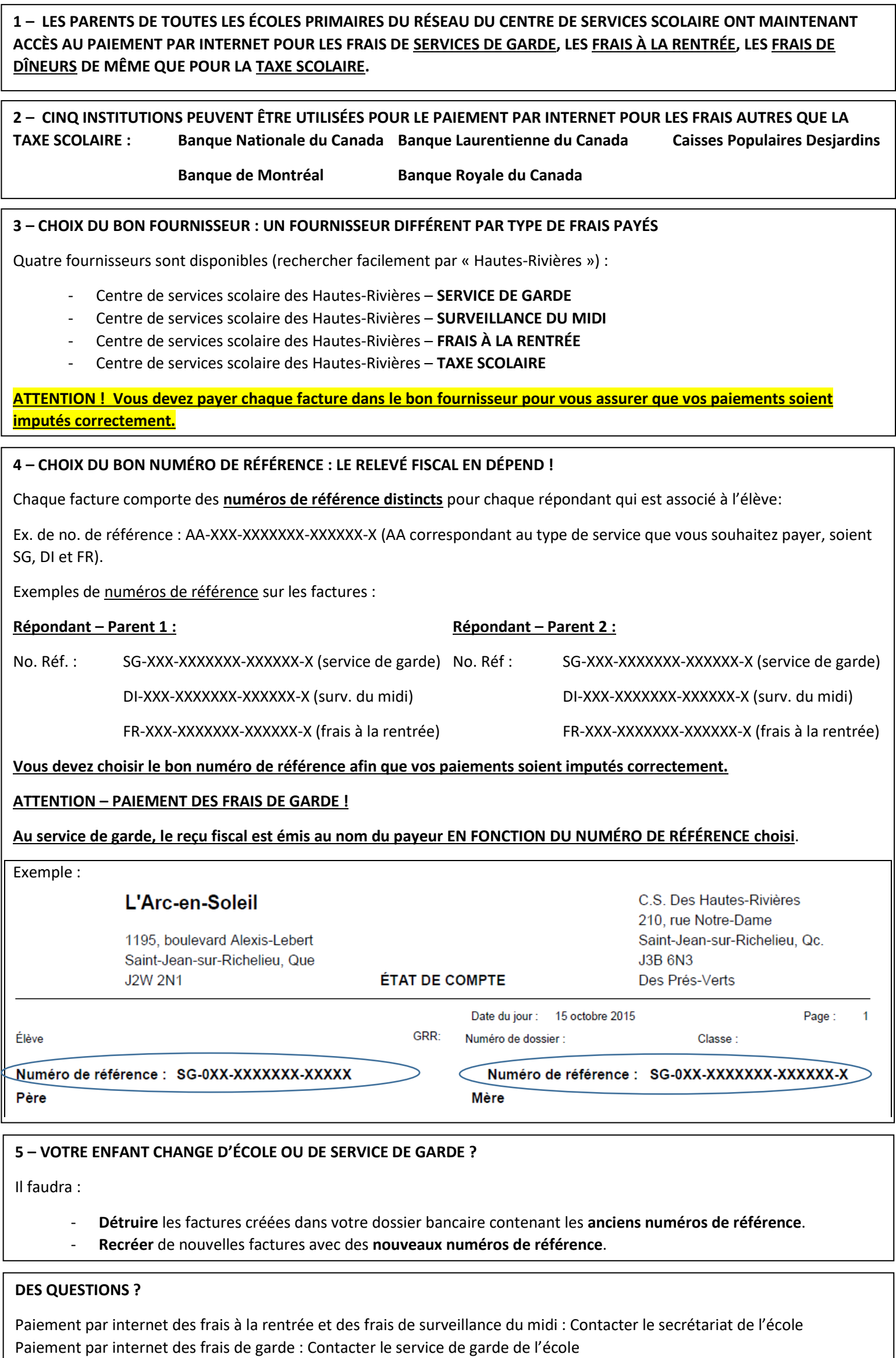

Paiement par internet de la taxe scolaire : Contacter le service de la taxe scolaire (450-359-6411, option 2)